**QWBFS** Manager Crack

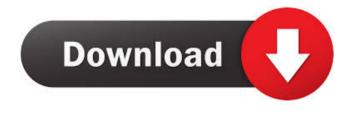

QWBFS Manager Crack Free Download [32|64bit] [Latest-2022]

Quick WBFS Manager is a simple WBFS file system manager. Just double-click on a file or a folder to open it with the program and see its contents. The program manages WBFS files without the need to convert them to another format. With Quick WBFS Manager you can: Check and manage WBFS file systems Check the file and folder structure of a

WBFS file system Access file system using remote management of H: drive Check and recover lost file systems Properties of the WBFS file system Check and recover the WBFS file system and its properties Specify the drives and directories to be managed by Quick WBFS Manager Resize the volume of a WBFS file system Uninstall Quick WBFS Manager Repair corrupted WBFS file system Unformat WBFS file system Repair damaged WBFS file system Change permissions of a WBFS file system QWBFS Manager Free Download is for Windows 95/98/Me/NT/2000/XP and other 32-bit versions of Microsoft Windows operating systems. QWBFS Manager Features: Very simple to use Free Check the hard disk drives to see if they are healthy, identify the problems with them, and fix the WBFS file systems that are corrupted and damaged To manage WBFS

file systems without converting them to another format To monitor WBFS file systems on the network To identify the drives and directories to be managed by Quick WBFS Manager To work with partitioned WBFS file systems To resize the volume of a WBFS file system In addition, Quick WBFS Manager has the following features: Display WBFS file systems according to their last modification dates Specify the drives and directories to be managed by Quick WBFS Manager QWBFS Manager Free Features: Convert WBFS file systems to ISO Convert the WBFS file system to its original file system Create a valid disk image from a WBFS file system Create an external file system from a WBFS file system Replace the contents of a WBFS file system Create and write a WBFS file system Quick WBFS Manager free features: Isolated install mode Only installer program

Only updated program version Only installer program Only updated program version Only installer program Only updated program version Check for updates Free distribution Only installer program Only updated program version Only installer program Only updated program version Only installer program Only updated program version Only installer program Only updated

**QWBFS Manager Crack+ Activator** 

\*\*\* Ready to get started in a few seconds, but not limited to: \*\*\* TRANSFERS to a few seconds: -Main interface very good that we can see a lot in a few seconds, but we can also get much better because it can do it in a few seconds. - Main menu very good, we have access to all options we want, and we also have the ability to create a new folder and check the date and time. - The database information, and history information can be seen in a few seconds. - The log file is very clear and understandable. - You can also easily identify the following errors: o File not found. o Too much space required. o An error occurred. - You can easily see the file format and selected name of the file. - In the tool options, we have all options that have been selected by the user to simplify your work. - The program will help you to create WBFS disks without a problem if the file system is in good condition. - In the history of file system conversion, you will see the format and other information that have been saved when the file was converted, and it shows the progress of the conversion and we can see the file status. - The database that was used to extract the WBFS disk can be seen in a few seconds. - The program also has a database of the user information that allows you to

know the user information for the user that is being used to carry out operations on the disk, and you can easily access this information. - You can export the image of the user to the folder in any format that is used for you to import to any disk, in this case we have very clear and simple parameters and has a very good tool. - The tool is in English and has only a few tools that we can use to make it more powerful, and we can also add any new features that we want. - You can easily change the size of the file that can be selected by the user or when it is converted. - All of the tools are very easy to use. - The program can easily create a new user, new disk, and new image to save. - The database is very good because we can access it easily and quickly to make it more powerful, and the history file is very simple to read because it is also in English. - The program is good for converting

## and creating WBFS disk in any state, even 77a5ca646e

It can take care of any question related to WBFS conversion of disk drives from any ISO image file in any format and from any other format. QWBFS Manager supports WBFS-3.7, WBFS-3.6 and WBFS-3.4. The easiest and fastest way to convert ISO to WBFS. It can easily create ISO from WBFS file and vice versa. With its unique image converter, you can convert any ISO to WBFS, and you can convert any WBFS to ISO. With its intuitive interface, you can convert any image files. QWBFS Manager Features: Create WBFS files from ISO files or vice versa. Convert any type of files in any format to WBFS files. Convert ISO files from any format to WBFS files. Convert any type of files from any

## format to any ISO file. How to install QWBFS

Manager: Unzip the file "QWBFS Manager.exe". Run the file "QWBFS Manager.exe". Select the location for saving WBFS image. Run the program. Select the WBFS conversion source ISO and destination directory or drive letter. Click the start button. Create WBFS from ISO. Save WBFS image on the selected disk. Create ISO from WBFS. Create WBFS from any ISO image. Convert any image file from any format to any type. Convert any image file from any format to any type. Convert any image file from any type to any format. Convert any image file from any format to any type. How to convert ISO to WBFS, WBFS to ISO and any format to any format? QWBFS Manager Professional's features help you to convert any type of files to any format you like. Use the converter tool and convert any image files. Convert

image files from any format to any other format.Convert image files from any type to any type.Convert image files from any type to any type.Convert image files from any type to any type.Convert image files from any type to any type. Adeep scan may be a very useful feature of QWBFSManager, but it may also lead to a more timeconsuming experience.

What's New in the QWBFS Manager?

QWBFS Manager is a simple, easy to use application specially designed to help you work with hard disk drives that have been formatted to the WBFS file system. Estimating the size of an ISO file can lead to the creation of a temporary file of 16MB in your system temporary path. Indirect transfer can lead to

## WBFS convertion to ISO of 4.4GB in a temporary file in you system path. QWBFS Manager Categories: Disk Space - Display the space left on your hard drives and estimate the size of an ISO file. Status -Show status of the hard drive and the virtual CD/DVD drives and display what format the hard drive is. Disk Quotas - Displays the quotas on your hard drives and the virtual CD/DVD drives.Q: How to check for a null pointer Possible Duplicate: How do I check if a pointer is null? How do I determine if a pointer is null? I have a null pointer I would like to assign to a value (e.g. 0, 1, -1, or ""). How do I determine whether the pointer is null and if it is null assign to a constant. I am currently using intialize if(p) p =NULL; where p is the pointer. This will result in the compiler treating the following as a conditional jump.

## is null and if it is null assign to a constant? A: Use NULL for it. A: int \*p = NULL; p is not null. A: Null pointer is: int\* p; p is null. Use NULL or NULL\_PTR. Druid Order of the Paraeleia The Order of the Paraeleia (also Order of the Paraeleia, The Para-Elyon or The Sublimity) is an esoteric fraternal order

founded in 1985 in the United States by Canadian Hermeticist Dan Dion. The Para-Elyon is the first order of Paraeleia. The order takes its name from the Paraeleia, or Paraeon. The word Paraeleia comes from "Para"- meaning "beyond" and "elyon"- meaning "noble" or "superior." The Para-Elyon is neither a religious order nor a secret society. The order simply exists to support its members in their path to Selfrealization. The members of the order consider themselves "magicians" and believe that all truths come from the Monad, the Absolute, the Infinite, the

True Substance or Being, God or the divine. The order's members are known as Par

System Requirements For QWBFS Manager:

Multiplayer Gameplay Requirements: OS: Windows 7 SP1 Processor: Intel Core i5-3570 Memory: 8 GB RAM Graphics: DirectX 9.0c compatible video card Input device: Keyboard Sound card: Compatible with Windows 7 or later versions DirectX: 9.0c compatible video card Hard Drive: 2 GB Network: Broadband internet connection Installation and compatibility: Installation: Unpack the archive, after that, it should be extracted

- https://waoop.com/upload/files/2022/06/aNHznFtOMjOjw4WTcZSQ\_06\_d7f57214ab0303a50dcef9a24df66769\_file.pdf
- https://serv.biokic.asu.edu/ecdysis/checklists/checklist.php?clid=3667
- https://nbdsaudi.com/wp-content/uploads/2022/06/Scankort\_Denmark\_Data.pdf

https://freedom-matters.net/upload/files/2022/06/QR1YksAZs6iUaIx6Ua9J\_06\_d7f57214ab0303a50dcef9a24df66769\_file.pdf https://chatredaneshmarket.com/wp-content/uploads/2022/06/neildome.pdf https://sketcheny.com/wp-content/uploads/2022/06/P2\_Commander.pdf https://himoin.com/upload/files/2022/06/q6U1JUnbUqDKMrfu7ssY\_06\_d7f57214ab0303a50dcef9a24df66769\_file.pdf

https://www.weactgreen.com/upload/files/2022/06/SEIjQzqEbHCwcwA2oeLJ\_06\_d7f57214ab0303a50dcef9a24df66769\_file.pd f

https://madeinamericabest.com/def-decrypter-crack-free-download-3264bit/

http://www.hva-concept.com/wp-content/uploads/2022/06/gKamus.pdf